# <span id="page-0-0"></span>C++ para Programação Competitiva - Parte 1 Introdução à Programação Competitiva

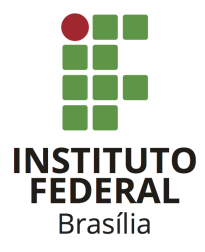

Prof. Daniel Saad Nogueira Nunes

IFB – Instituto Federal de Brasília, Campus Taguatinga

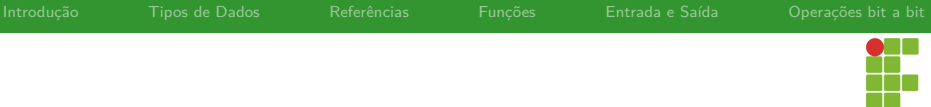

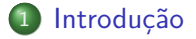

- [Tipos de Dados](#page-7-0)
- [Referências](#page-27-0)

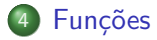

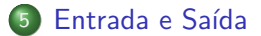

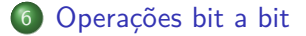

<span id="page-2-0"></span>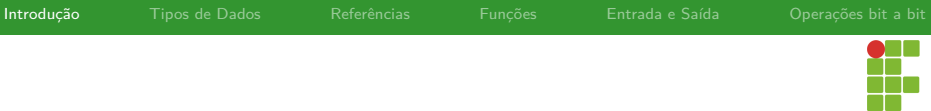

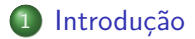

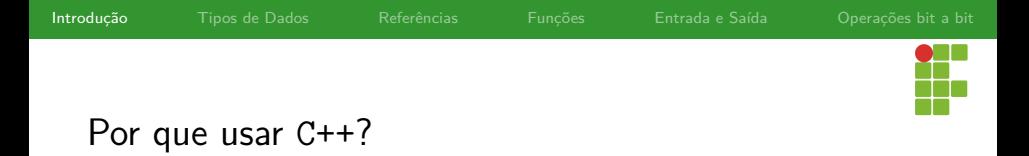

Por que usar C++ para programação competitiva?

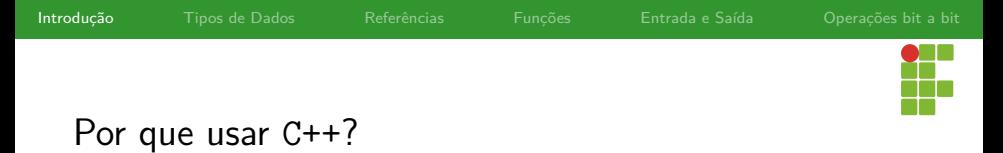

#### Razões

- É rápido: os programas são mais rápidos que os equivalentes em Java ou Python, o que é uma vantagem para problemas com TL apertado.
- Controle da memória: não há coletor de lixo, o controle da memória é determinístico.
- Estruturas de dados e algoritmos: a STL provê uma série de facilidades, evitando a implementação de estruturas de dados e algoritmos conhecidos.
- Possibilita o uso de programação genérica ( templates ).
- Sintaxe similar a do C, diminuindo a curva de aprendizagem para quem já conhece a linguagem.

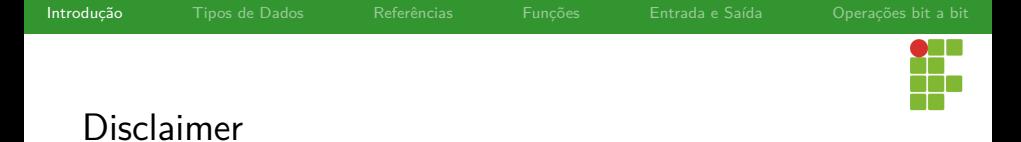

- Não estudaremos o C++ por completo.
- É uma linguagem muito complexa.
- Não aprofundaremos em orientação a objetos.  $\bullet$
- O objetivo é utilizar a linguagem com foco em programação  $\bullet$ competitiva.

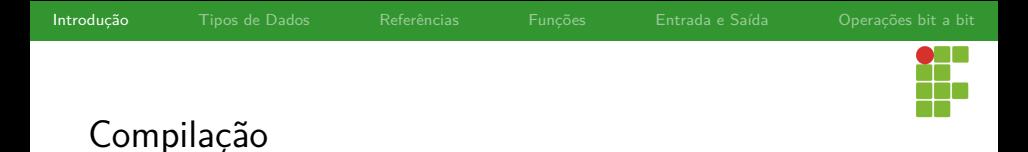

- Os códigos-fonte em C++ possuem a extensão .cpp .
	- O C++ é uma linguagem compilada, sendo um dos seus compiladores o g++. Uma possível forma de compilar o programa source.cpp para gerar o executável source é a seguinte:
	- g++ source.cpp -Wall -o source
	- Caso exista interesse em habilitar suporte para os padrões mais novos da linguagem, como o C++ 14 ou o C++ 17, podemos utilizar a flag -std=c++xx , em que xx representa a versão da linguagem.
	- g++ source.cpp -std=c++17 -Wall -o source

<span id="page-7-0"></span>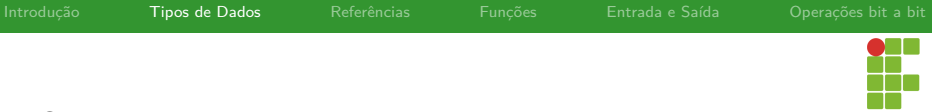

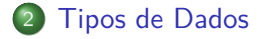

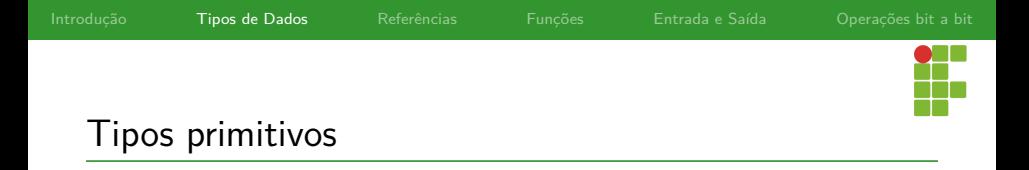

- O C++ possui alguns tipos primitivos de dados, como: inteiros, caracteres, booleanos e números ponto-flutuante.
- Abordarem a seguir estes tipos primitivos.

<span id="page-9-0"></span>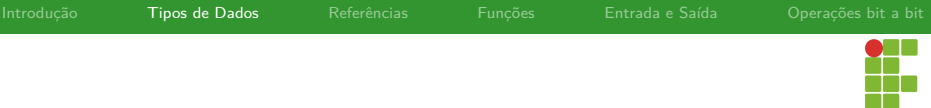

#### 2 [Tipos de Dados](#page-7-0)

#### • [Inteiros](#page-9-0)

- [Caracteres](#page-16-0)
- [Booleanos](#page-20-0)
- · [Reais](#page-22-0)

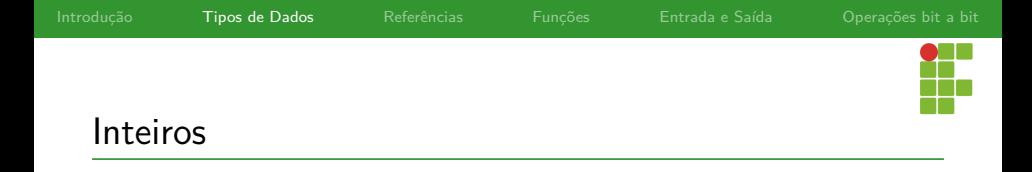

- **·** Inteiros em C++ podem ou não ter sinais.
- Também possuem representações de tamanhos diferentes.  $\bullet$
- Escolher o tipo adequado para o problema é essencial.  $\bullet$

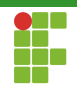

### Inteiros

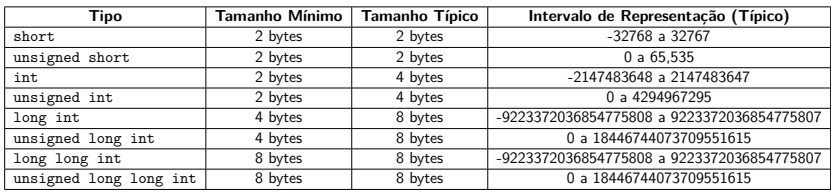

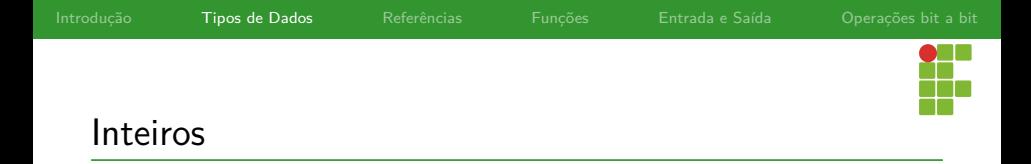

- Perceba que a linguagem não fixa o tamanho da representação de cada tipo, apenas estipula o tamanho mínimo.
- Caso você queria ter certeza que o inteiro escolhido tenha uma representação específica, podemos recorrer ao cabeçalho cstdint .

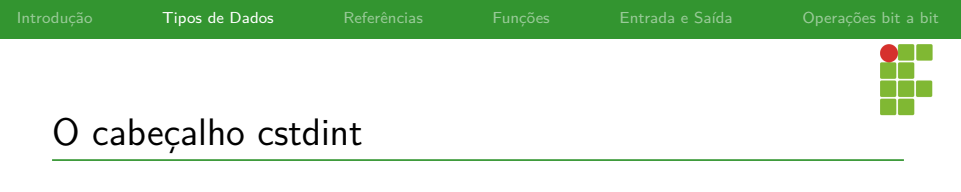

O cabeçalho cstdint permite definir tipos inteiros com tamanho da representação desejada:

- **int8\_t** : inteiro de 8 bits com sinal  $\bullet$
- **int16\_t** : inteiro de 16 bits com sinal  $\bullet$
- **int32\_t** : inteiro de 32 bits com sinal  $\bullet$
- **int64\_t** : inteiro de 64 bits com sinal  $\bullet$
- **uint8\_t** : inteiro de 8 bits sem sinal  $\bullet$
- **uint16\_t** : inteiro de 16 bits sem sinal  $\bullet$
- **uint32\_t** : inteiro de 32 bits sem sinal  $\bullet$
- **uint64\_t** : inteiro de 64 bits com sinal  $\bullet$

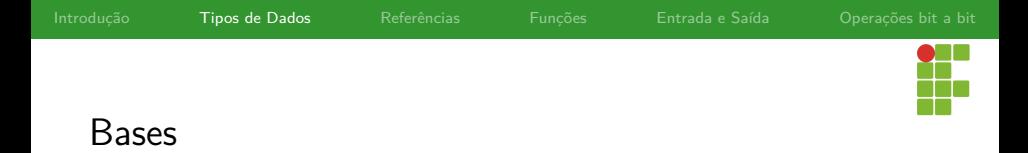

- O C++ suporta a atribuição de inteiros representados em diferentes bases.
- Utiliza-se o prefixo 0x para hexa e 0b para binário.
- **int** x = 0x3f; *// x = 63*  $\bullet$
- **int** x = 0b10010101; *// x = 149*

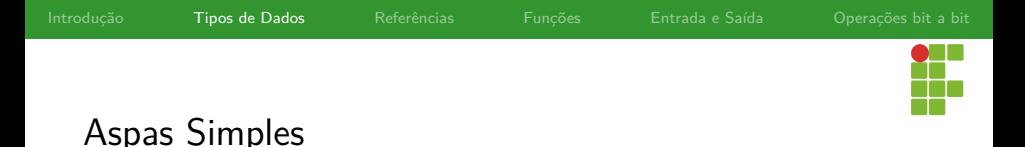

- É possível utilizar aspas simples (C++ 14) para separar literais inteiros e melhorar a legibilidade.
- $\bullet$  int  $x = 1'000'000'000$ ;
- **int** x = 0b1001'1101 ;
- As aspas são completamente ignoradas pelo compilador.  $\bullet$

<span id="page-16-0"></span>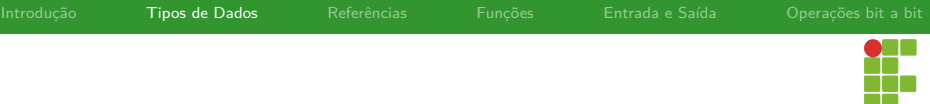

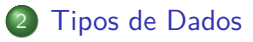

- · [Inteiros](#page-9-0)
- [Caracteres](#page-16-0)
- [Booleanos](#page-20-0)
- · [Reais](#page-22-0)

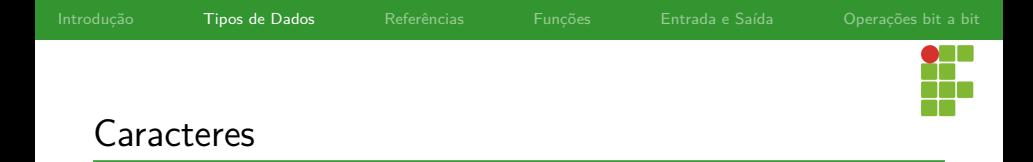

- Caracteres em C++ são representados internamente da mesma forma que inteiros, mas utilizando apenas 1 byte (8 bits).
- Um valor de um caractere é um inteiro que corresponde ao índice de uma letra na tabela ASCII.
- Apenas um caractere pode ser armazenado em uma variável do tipo **char** .
- O tipo **char** admite o modificador **unsigned** .
- Para representar uma sequência de caracteres (uma palavra), podemos utilizar o tipo string (veremos mais tarde).

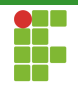

#### **Caracteres**

# **ASCII TABLE**

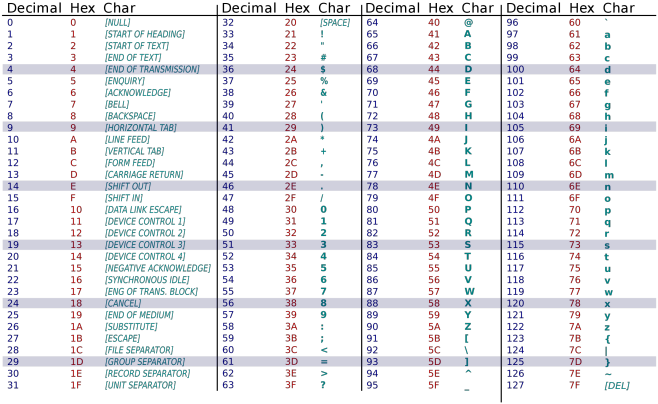

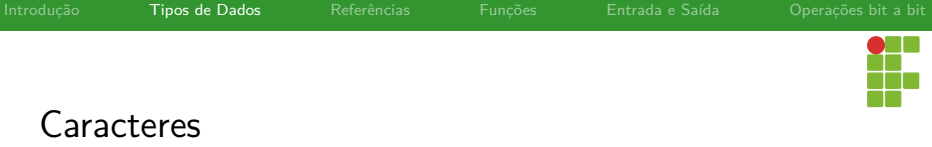

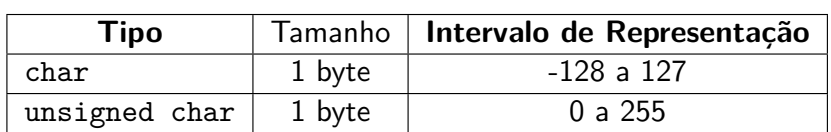

<span id="page-20-0"></span>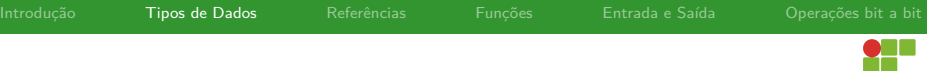

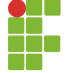

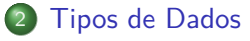

- · [Inteiros](#page-9-0)
- [Caracteres](#page-16-0)
- [Booleanos](#page-20-0)
- [Reais](#page-22-0)

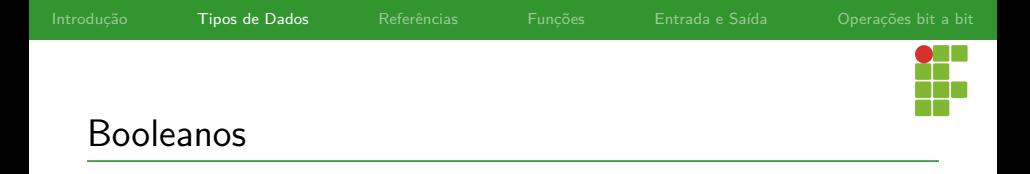

- Nativamente o C++ suporta o tipo **bool** , que pode assumir dois valores:
	- true, equivalente ao valor numérico 1.
	- $\blacktriangleright$  false, equivalente ao valor numérico 0.

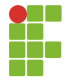

#### <span id="page-22-0"></span>[Tipos de Dados](#page-7-0)

- [Inteiros](#page-9-0)
- [Caracteres](#page-16-0)
- [Booleanos](#page-20-0)
- [Reais](#page-22-0)

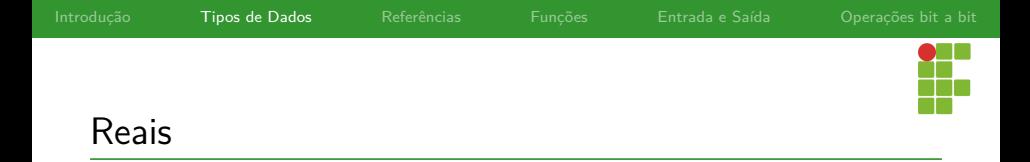

- Tipo: **float** ou **double** .
- Normalmente as arquiteturas modernas utilizam o padrão IEEE 754  $\bullet$ para representação de números reais através de ponto flutuante.
- O tipo **double** admite o modificador **long** .

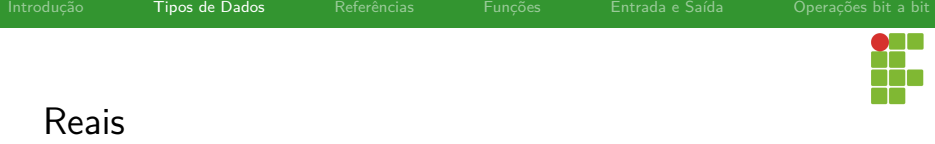

#### float

- 32-bits;
- A grosso modo, possui uma precisão de 6 casas decimais.
- Intervalo de representação está contido em : [10−<sup>38</sup> *,* 1038].

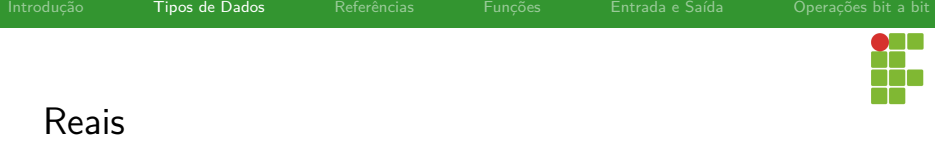

#### double

- 64-bits;
- A grosso modo, possui uma precisão de 15 casas decimais.
- Intervalo de representação está contido em : [10−<sup>308</sup> *,* 10308].

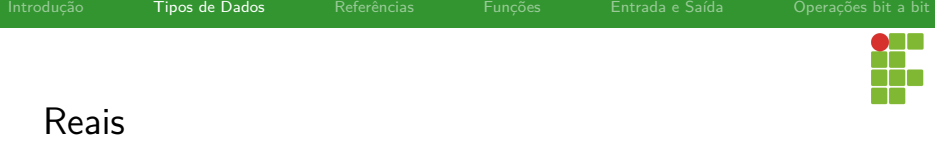

#### long double

- 80-bits (tipicamente), 96-bits ou 128-bits;
- Normalmente o intervalo de representação está contido em :  $[10^{-4951}, 10^{4932}].$

<span id="page-27-0"></span>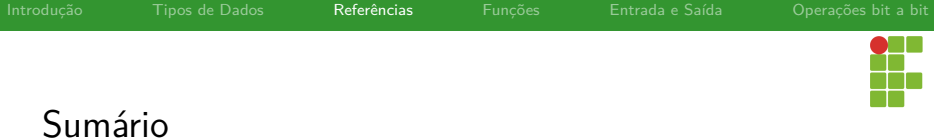

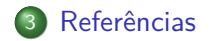

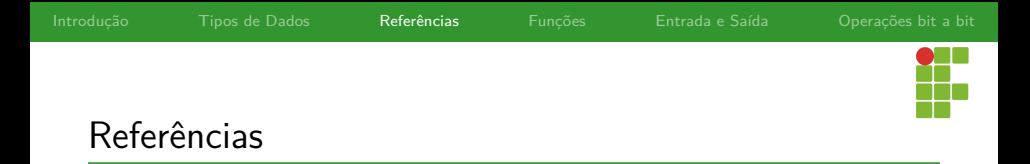

- O C++ possui suporte às referências, que podem ser vistas como um apelido para outra variável.
- Elas devem ser inicializadas no momento da sua declaração, não podendo ter o seu valor atualizado.
- Utilizamos o símbolo & após o nome do tipo para indicarmos que se trata de uma referência para aquele tipo.

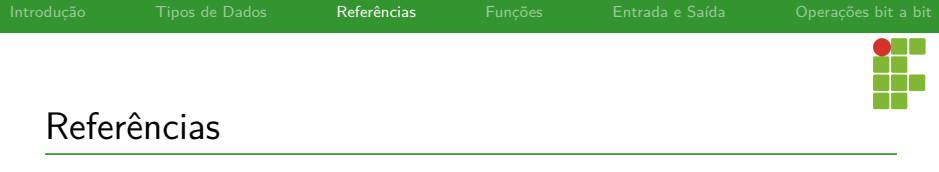

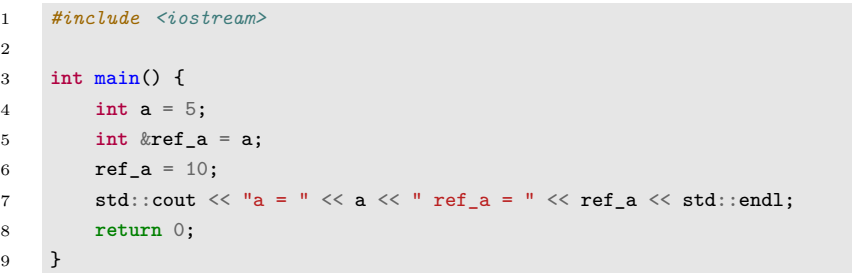

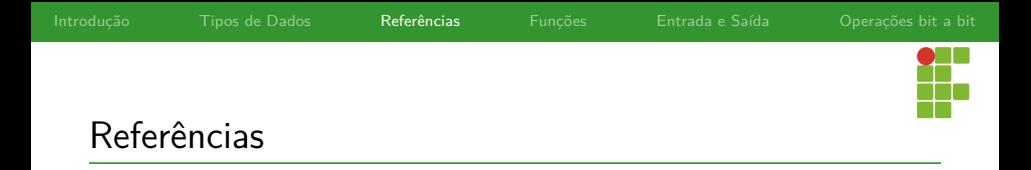

- Referências são menos poderosas que ponteiros, já que não podem ser alteradas.
- Mas simplificam a escrita do código e evitam sintaxes desnecessárias.
- São usadas normalmente como variáveis do tipo referenciado.

<span id="page-31-0"></span>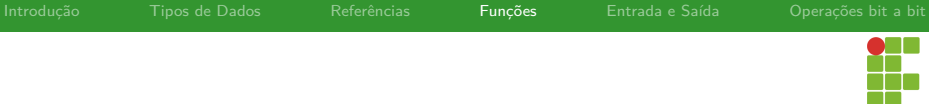

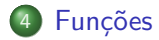

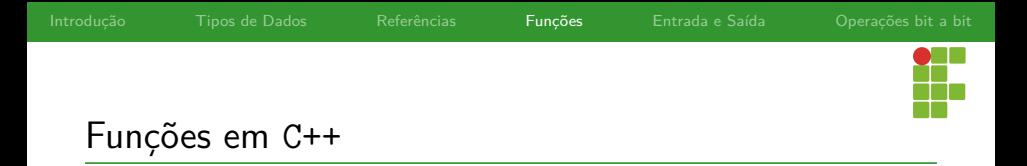

- A linguagem C possibilita apenas a passagem por valor, isto é, uma cópia do valor da variável passada por parâmetro é realizada.
- Em C++ existem dois métodos de passagem de parâmetros: por valor e por **referência**.

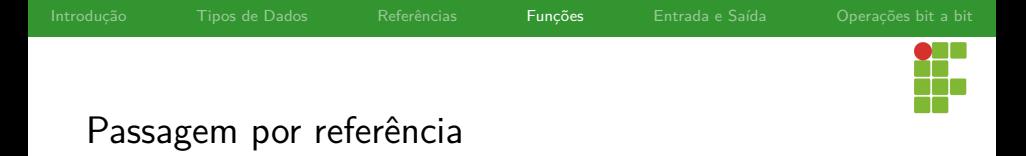

- Na passagem por referência, uma referência à variável ou objeto é utilizada, fazendo com que qualquer alteração reflita no original.
- Além disto, como uma referência é utilizada, e não é realizada uma cópia, pode-se obter algum ganho de desempenho quando objetos grandes são passados para funções (exemplo, objetos do tipo vector ).
- Para utilizar a passagem por referência, basta utilizar o & após o tipo do parâmetro. Caso o & não seja utilizado, é realizada uma passagem por valor (cópia).
- É claro que a escolha do método de passagem de parâmetros vai depender da função e aplicação.

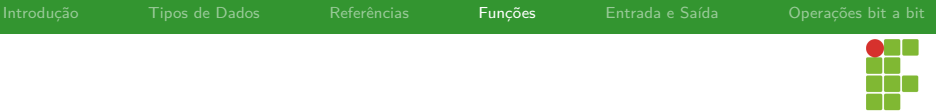

# Passagem por referência

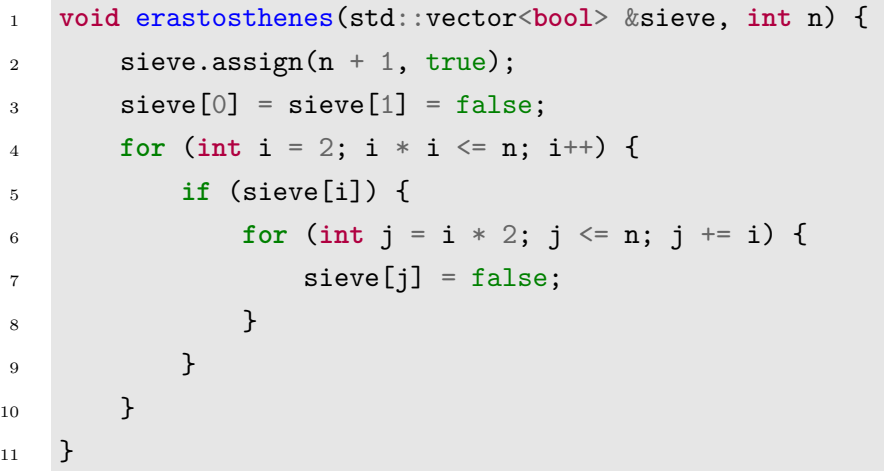

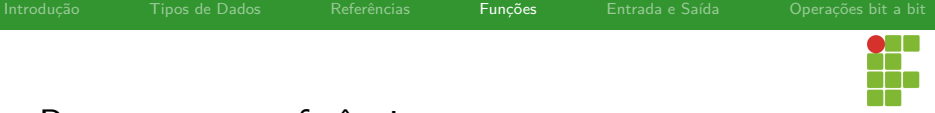

#### Passagem por referência

#### Quando usar passagem por referência?

- Para modificar a variável original, passada para a função.
- Para passar variáveis grandes: realizar uma cópia é muito mais custoso do que utilizar uma referência.
- Para permitir polimorfismo: se a função recebe uma referência da classe base, ao invocá-la com um objeto da classe derivada, o comportamento será o da classe derivada.
<span id="page-36-0"></span>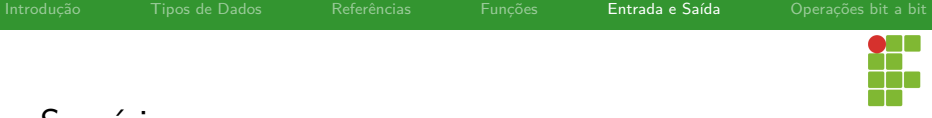

#### Sumário

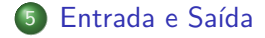

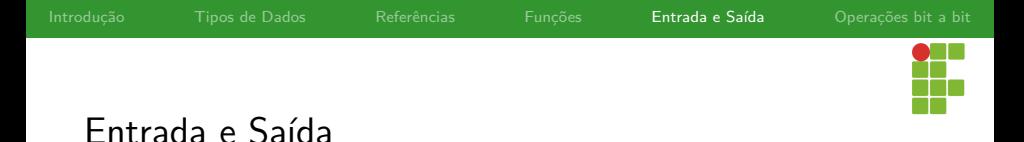

- O C++ possui suporte às funções scanf e printf legadas do C, pertencentes ao cabeçalho cstdio .
	- Contudo, também existe a possibilidade de utilizar os mecanismos de entrada e saída próprios do C++. Estes mecanismos estão descritos no cabeçalho iostream .
	- Através dos objetos cin e cout podemos ler dados da entrada padrão e imprimir dados na saída padrão.

<span id="page-38-0"></span>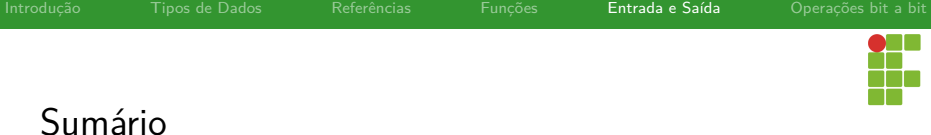

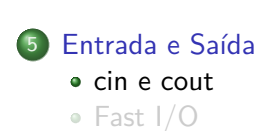

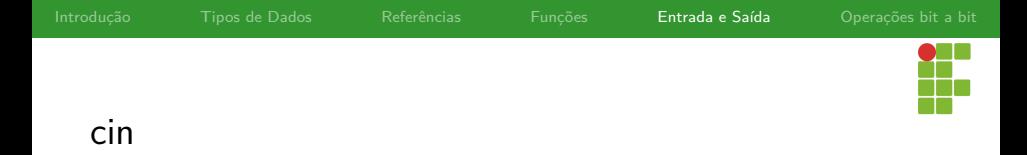

- cin é o chamado stream padrão para leitura dos dados. Ele possibilita ler dados da entrada padrão e armazená-los em variáveis.
- Através do operador >> é possível realizar diversas leituras com uma única linha de código.

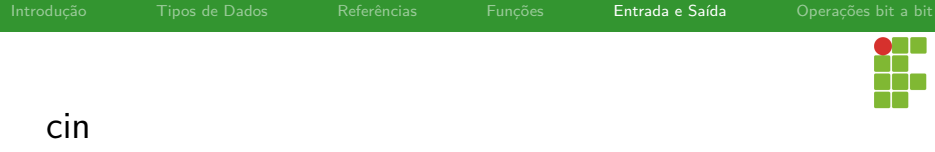

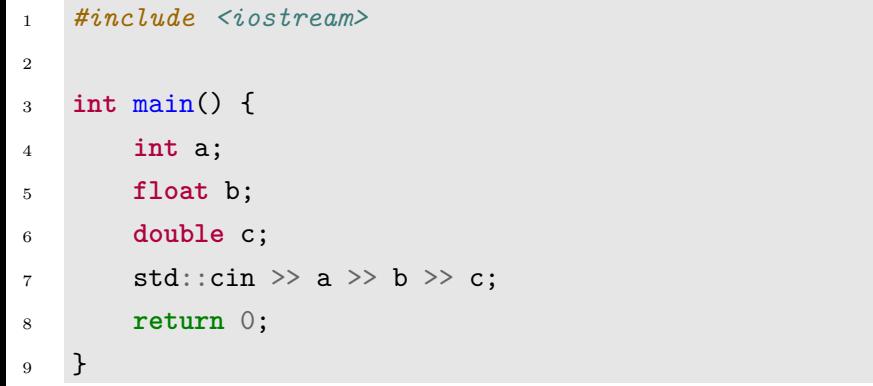

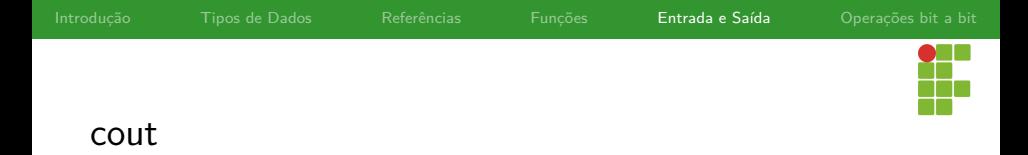

- cout é o chamado stream padrão para escrita dos dados. Ele  $\bullet$ possibilita imprimir o conteúdo das variáveis na saída padrão.
- Através do operador << é possível realizar diversas escritas com uma única linha de código.

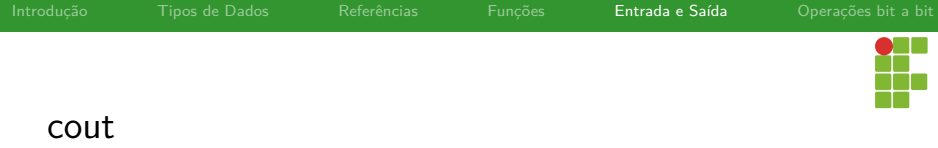

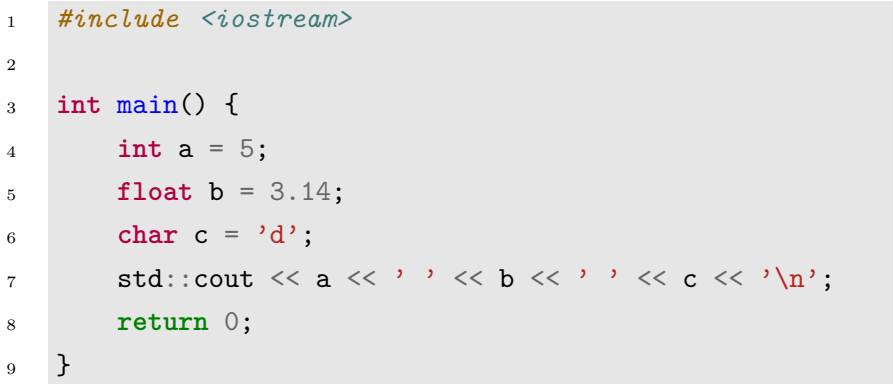

<span id="page-43-0"></span>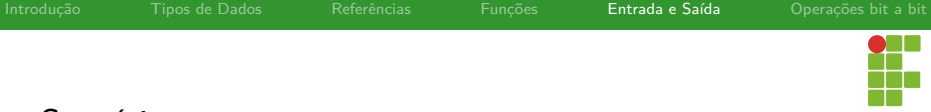

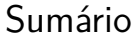

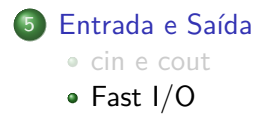

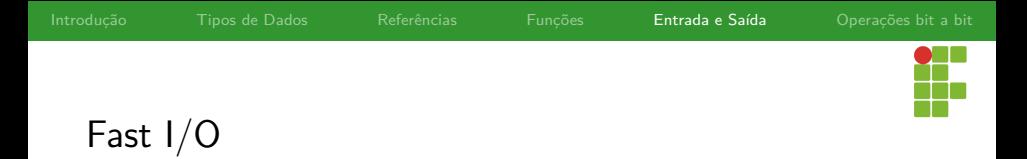

- Como dito anteriormente, o C++ suporta tanto as funções do C como os streams cin e cout .
- **·** Inclusive é possível utilizar ambos os mecanismos simultaneamente.
- Notavelmente, o desempenho dos mecanismos do C++ são mais lentos que os do C, o que pode ocasionar um TLE.
- Ao desabilitar a sincronia entre os dois mecanismos, cin e cout tornam-se bem mais eficientes.
- Contudo, ao desabilitar a sincronia, não será mais possível misturar métodos de I/O das duas linguagens.
- Para desabilitar a sincronia, basta adicionar a linha std::ios::sync\_with\_stdio(false); no início do programa.

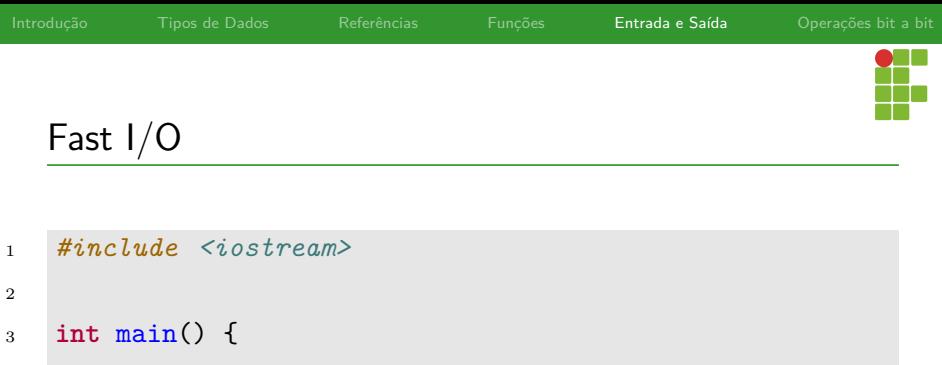

```
4 std::ios::sync_with_stdio(false);
```

```
5 /**
```

```
6 * Programa ...
```

```
7 */
```

```
8 return 0;
```
}

<span id="page-46-0"></span>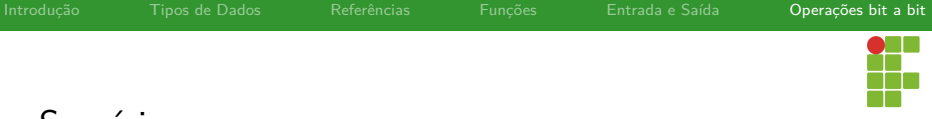

#### Sumário

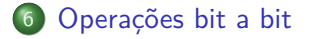

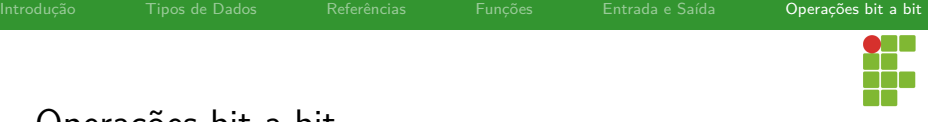

## Operações bit a bit

- As operações bit a bit operam sobre inteiros.  $\bullet$
- Suponha que *x*, *y* e *i* são inteiros. Os possíveis operadores são:
	- I ~x : obtém a representação binária complementar de *x*.
	- $\triangleright$  x & y : realiza a operação de **E** bit a bit entre  $x \in y$ 
		- I x | y : realiza a operação de **OU** bit a bit entre *x* e *y*.
		- I x ^ y : realiza a operação de **XOR** bit a bit entre *x* e *y*.
	- $\triangleright$  x  $\lt\lt i$  : realiza a operação de deslocamento à esquerda (shift left) de *i* posições.
	- $\triangleright$  x >> i : realiza a operação de deslocamento à direita (shift right) de *i* posições.

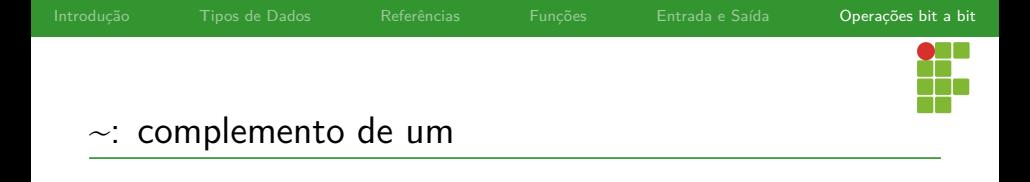

- O operador ~ realiza o complemento de um da representação binária de um inteiro.
- **uint8\_t** x = 170; *// x = 0b1010'1010*
- **uint8\_t** y = ~x; *// y = 0b0101'0101 (85)*  $\bullet$

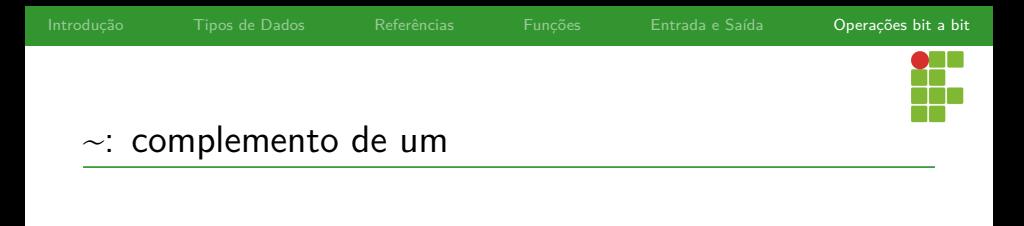

- *#include <cstdint>*
- *#include <cstdio>*

```
4 int main() {
```

```
5 uint8_t x = 170;
6 printf("%hhu %hhu\n",x,~x);
7 return 0;
8 }
```
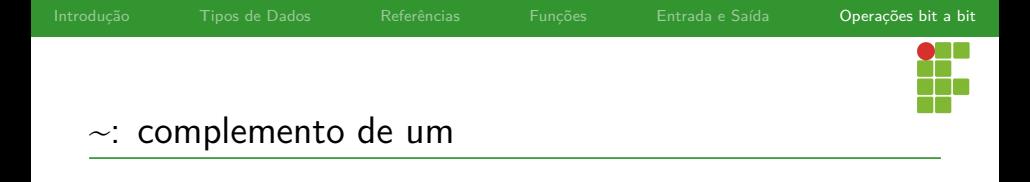

- O operador ~ realiza o complemento de um da representação binária de um inteiro.
- **int8\_t** x = -86; *// x = 0b1010'1010*  $\bullet$
- **int8\_t** y = ~x; *// y = 0b0101'0101 (85)*  $\bullet$

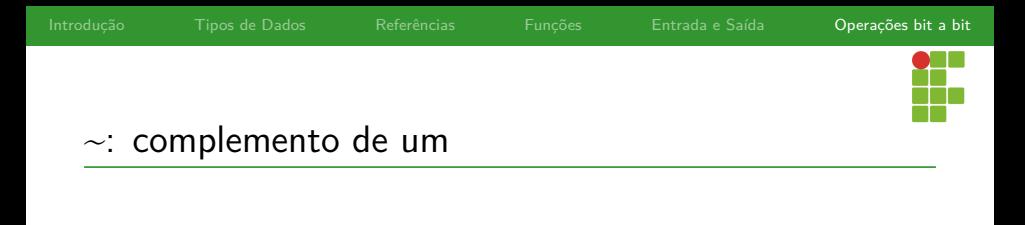

- <sup>1</sup> *#include <cstdint>*
- <sup>2</sup> *#include <cstdio>*

```
4 int main() {
```
3

<sup>8</sup> }

```
5 int8 t \times z = -86;
6 printf("%hhd %hhd\n",x,~x);
7 return 0;
```
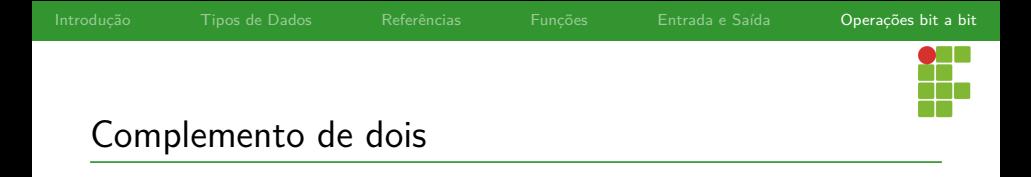

- Os números negativos são representados via complemento de dois.
- O complemento de dois é obtido a partir do complemento de um  $\bullet$ somado de um.
- **Propriedade:**  $-x == x+1$

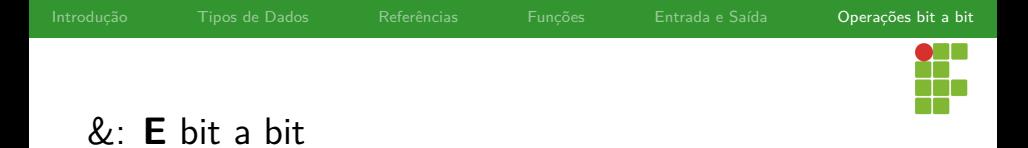

- Seja o inteiro *x* composto pelos bits *x*0*x*<sup>1</sup> *. . . xn*−<sup>1</sup> e seja *y* composto pelos bits  $y_0y_1 \ldots y_{n-1}$ .
- O operador & aplica o operador de **E** bit a bit entre *x<sup>i</sup>* e *y<sup>i</sup>* para cada 0 ≤ *i < n*: isto é

$$
\begin{array}{ccccccccc}\nx_0 & x_1 & \dots & x_{n-1} \\
& & y_0 & y_1 & \dots & y_{n-1} \\
& & x_0 \& y_0 & x_1 \& y_1 & \dots & x_{n-1} \& y_{n-1}\n\end{array}
$$

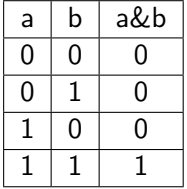

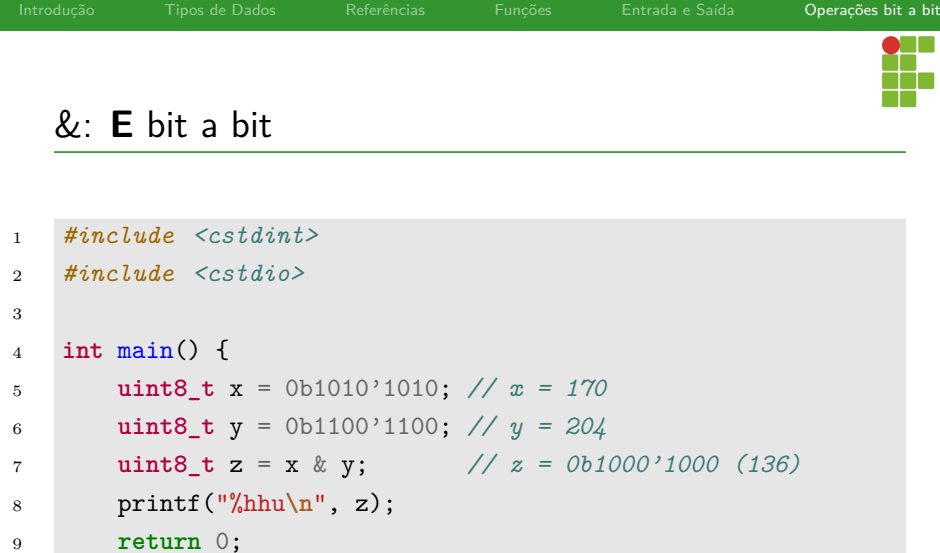

}

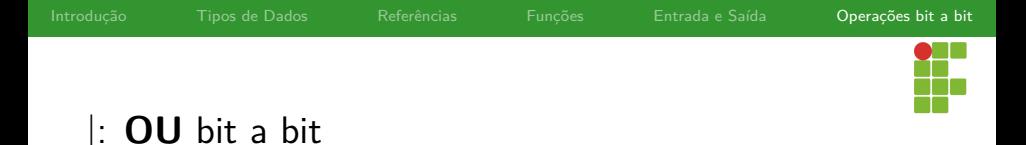

- Seja o inteiro *x* composto pelos bits *x*0*x*<sup>1</sup> *. . . xn*−<sup>1</sup> e seja *y* composto pelos bits  $y_0y_1 \ldots y_{n-1}$ .
- O operador | aplica o operador de **OU** bit a bit entre *x<sup>i</sup>* e *y<sup>i</sup>* para cada 0 ≤ *i < n*: isto é

$$
\begin{array}{ccccccccc}\nx_0 & x_1 & \dots & x_{n-1} \\
\downarrow & y_0 & y_1 & \dots & y_{n-1} \\
\hline\nx_0|y_0 & x_1|y_1 & \dots & x_{n-1}|y_{n-1}\n\end{array}
$$

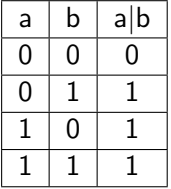

L,

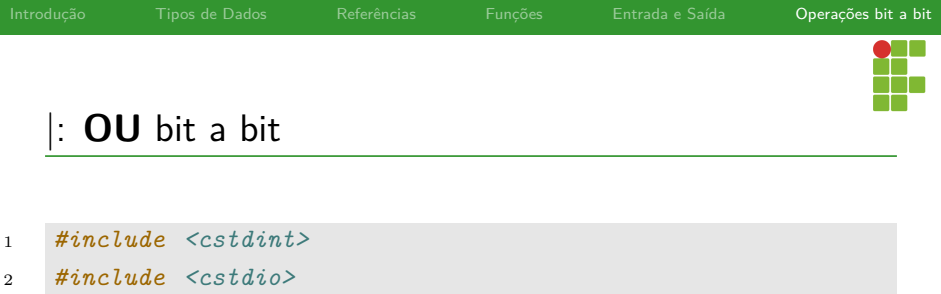

```
4 int main() {
5 uint8 t x = 0b1010'1010; // x = 1706 uint8_t y = 0b1100'1100; // y = 204
7 uint8_t z = x | y; // z = 0b1110'1110 (238)
8 printf("%hhu\n", z);
9 return 0;
10 }
```
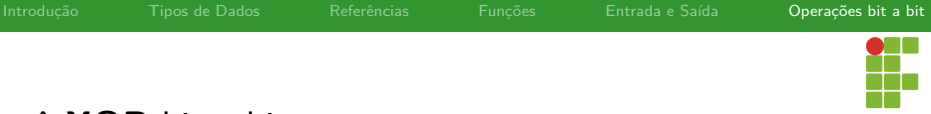

### ˆ: **XOR** bit a bit

- Seja o inteiro *x* composto pelos bits *x*0*x*<sup>1</sup> *. . . xn*−<sup>1</sup> e seja *y* composto pelos bits  $y_0y_1 \ldots y_{n-1}$ .
- O operador ∧ aplica o operador de **XOR** bit a bit (ou exclusivo) entre  $x_i$  e  $y_i$  para cada  $0 \le i \le n$ : isto é

$$
\begin{array}{c}\nx_0 & x_1 & \dots & x_{n-1} \\
\wedge \quad y_0 & y_1 & \dots & y_{n-1} \\
\hline\nx_0 \wedge y_0 & x_1 \wedge y_1 & \dots & x_{n-1} \wedge y_{n-1}\n\end{array}
$$

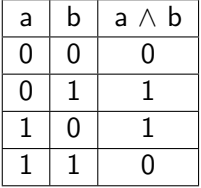

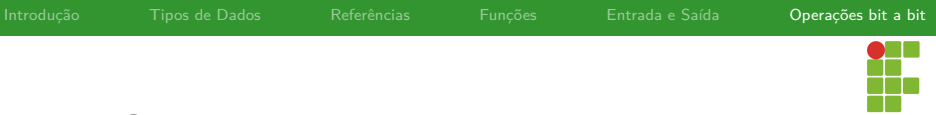

### ∧: **XOR** bit a bit

- *#include <cstdint>*
- *#include <cstdio>*

```
4 int main() {
5 uint8_t x = 0b1010'1010; // x = 170
6 uint8_t y = 0b1100'1100; // y = 204
7 uint8_t z = x ^ y; // z = 0b0110'0110 (102)
8 printf("%hhu\n", z);
9 return 0;
10 }
```
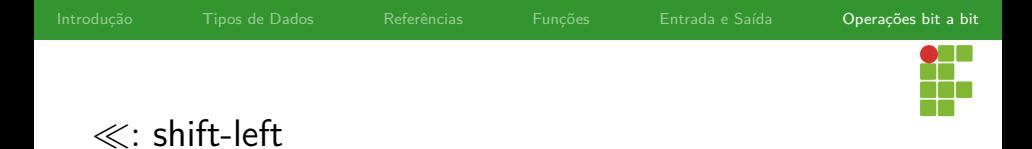

- Seja o inteiro *x* composto pelos bits *x*0*x*<sup>1</sup> *. . . xn*−<sup>1</sup> e *i* um inteiro.
- $\bullet$  O operador  $\ll$  desloca todos os bits de  $x,$  *i* posições para a esquerda.
- A cada deslocamento, temos que  $x_0$  ←  $x_1, x_1$  ←  $x_2, \ldots, x_{n-2}$  ←  $x_{n-1}$  e  $x_{n-1}$  ← 0.

 **uint8\_t** x = 0b1001'1001; *// x = 153* **uint8\_t** y = x << 1; *// y = 0b0011'0010 (50)* **uint8\_t** z = x << 2; *// z = 0b011'00100 (100)* **uint8\_t** w = x << 3; *// w = 0b1100'1000 (200)*

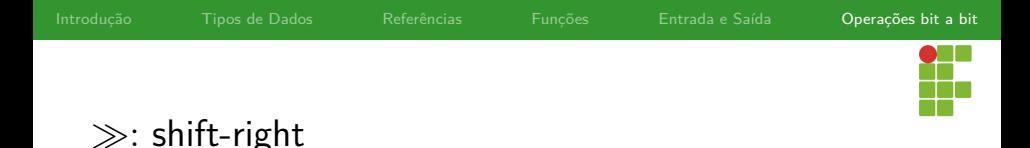

- Seja o inteiro *x* composto pelos bits *x*0*x*<sup>1</sup> *. . . xn*−<sup>1</sup> e *i* um inteiro.
- $\bullet$  O operador  $\gg$  desloca todos os bits de  $x$ , *i* posições para a esquerda.
- A cada deslocamento, temos que *xn*−<sup>1</sup> ← *xn*−2*, xn*−<sup>2</sup> ← *xn*−3*, . . . , x*<sup>1</sup> ← *x*<sup>0</sup> e *x*<sup>0</sup> ← 0.

 **uint8\_t** x = 0b1001'1001; *// x = 153* **uint8\_t** y = x >> 1; *// y = 0b0100'1100 (76)* **uint8\_t** z = x >> 2; *// z = 0b0010'0110 (38)* **uint8\_t** w = x >> 3; *// w = 0b0001'0011 (19)*

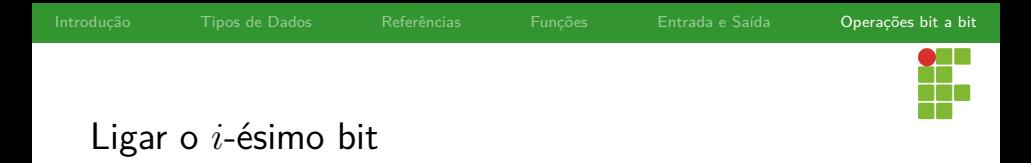

Para ligar o *i*-ésimo bit **menos significativo** de um inteiro *x*, basta fazer:

 $x = x \mid (1 \ll i)$ 

Que abreviadamente é:

 $x = (1 \le x i)$ 

 $\bullet$  Isto funciona pois  $1 \le i$  é exatamente o número em que todos os bits são zeros, exceto aquele que ocupa a posição *i*. Ex:  $1 \le 5 == 0$  b0000...100000. Assim, ao aplicar o operador |, apenas o *i*-ésimo bit menos significativo é ligado.

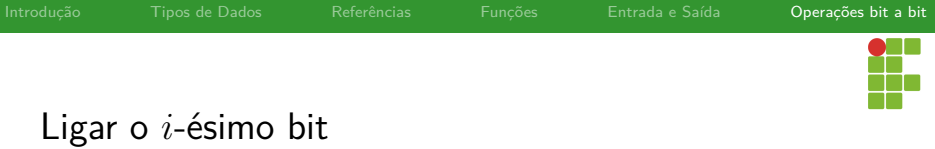

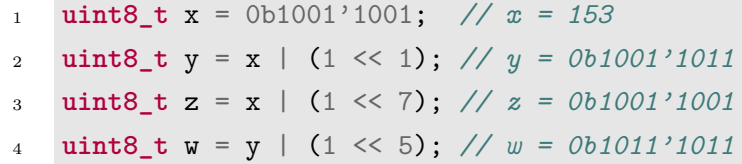

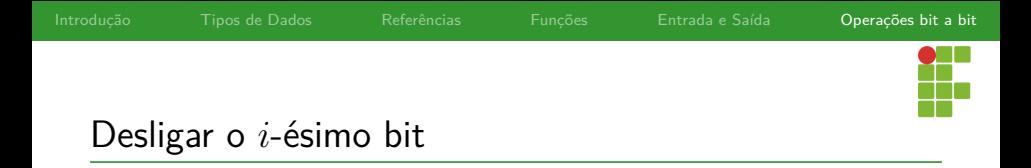

Para desligar o *i*-ésimo bit **menos significativo** de um inteiro *x*, basta fazer:

 $x = x \& -(1 \leq x)$ 

- Que abrevidamente é:  $x \&= -(1 \le x)$
- · Isto funciona pois 1<<i é exatamente o número em que todos os bits são zeros, exceto aquele que ocupa a posição *i*. Ex:  $-(1\langle 5\rangle)$  == 0b1111...011111. Assim, ao aplicar o operador &, apenas o *i*-ésimo bit menos significativo é desligado.

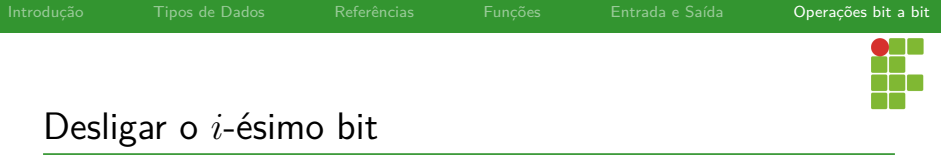

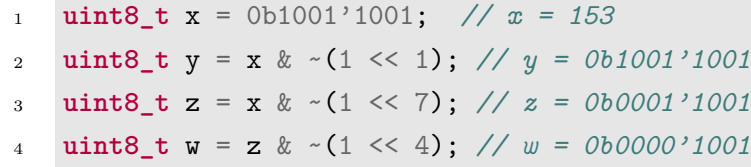

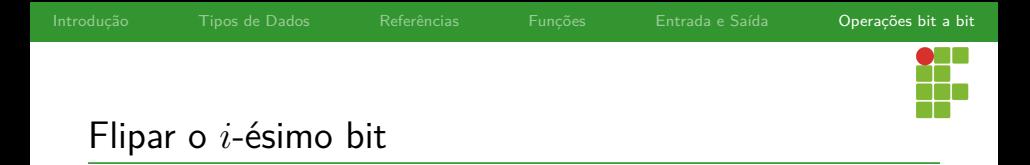

Para inverter (flipar) o *i*-ésimo bit **menos significativo** de um inteiro *x*, basta fazer:

 $x = x$  (1 << i)

- Que abrevidamente é:  $x \sim (1 \ll i)$
- $\bullet$  Isto funciona pois  $1 \le i$  é exatamente o número em que todos os bits são zeros, exceto aquele que ocupa a posição *i*. Ex:  $1 \le 5$  == 0b0000...100000. Assim, ao aplicar o operador  $\wedge$ , apenas o *i*-ésimo bit menos significativo é invertido.

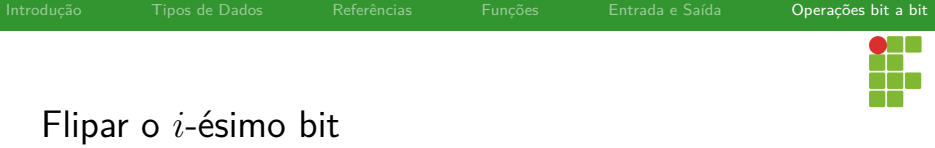

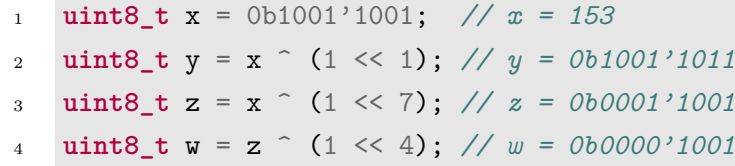

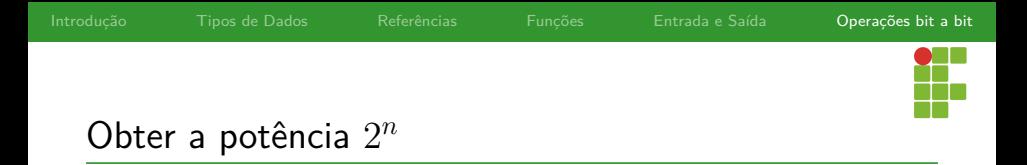

- Toda a potência de 2 em binário é da forma 00 *. . .* 10 *. . .* 0.  $\bullet$
- Para ser mais preciso, temos que  $2^i$  possui todos os bits desligados, com exceção do  $i$ -ésimo bit menos significativo. Ex:  $2^0=1,$  $2^4 = 10000.$
- Assim, para obter a potência  $2^i$ , basta fazer  $\left| \right|$  <<  $\left| \right|$  .

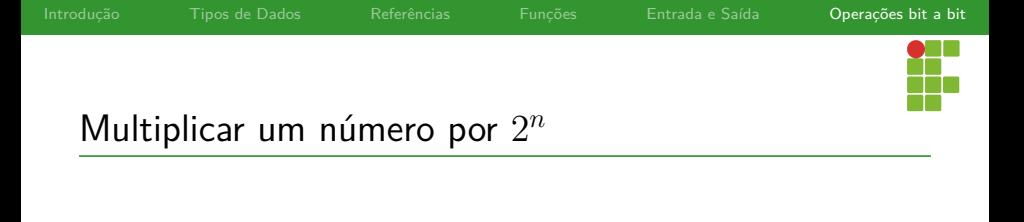

- Seguindo a mesma lógica anterior, para multiplicar um número *x* por  $2^n$ , basta fazer:  $x \ll n$ .
- Exemplo:  $5 \cdot 32 = 5 \cdot 2^5$ , que é  $5 \ll 5$  //  $0 \times 10100000$  (160).
- Em outras palavras, deslocar um inteiro *x* em *n* posições para a  $\bullet$ esquerda, equivale à multiplicá-lo por 2 *n* .

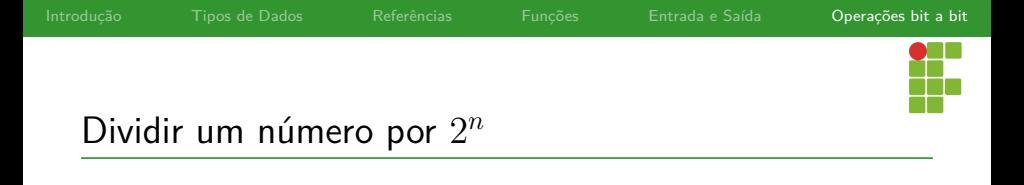

- A lógica da divisão por  $2^n$  é simétrica a da multiplicação por  $2^n$ . Para dividir um número  $x$  por  $2^n$ , basta fazer:  $x \gg = n$ .
- Exemplo:  $160/32 = 160/2^5$ , que é 160 >> 5 // 0b101 (5).
- Em outras palavras, deslocar um inteiro *x* em *n* posições para a direita, equivale à dividi-lo por 2 *n* .

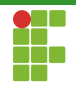

# Desligar o bit 1 menos significativo

- Como desligar o bit 1 menos significativo de um número?
- $\bullet$  Exemplo: se  $x = 010010100$ , então a resposta seria  $x' = 010010000$ .
- Basta fazer  $x = x \& (x-1)$ .
- $\bullet$  Ou, abreviadamente:  $x \&= x-1$
- Por que isso funciona?

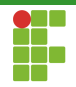

# Desligar o bit 1 menos significativo

- Seja *x* = *xn*−<sup>1</sup> *. . . x*<sup>0</sup> um inteiro e seja *i* a posição 1 menos significativo.
- Isto é, *x* é da forma *xn*−<sup>1</sup> *. . . xi*0 *. . .* 0  $\overline{z+1}$ *i*+1 .
- *x* − 1 será da forma: *x*<sub>*n*−1</sub> . . . <u>01</u> . . . <u>1</u>.  $\sum_{i+1}$
- $\bullet$  Fazendo com que x &  $(x-1)$  dê como resultado: *xn*−<sup>1</sup> *. . . xi*+1 0 *. . .* 0 , isto é, *x* com o bit da posição *i* desligado.  $\sum_{i+1}$
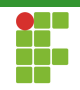

# Verificar se um número é potência de dois

- Uma potência de 2 tem sua representação binária com um único bit ligado.
- Assim, para saber se um número é potência de dois, basta verificar se o bit 1 menos significativo for desligado o resultado seja zero:  $x \& (x-1) == 0$ .
- Contudo, com esta condição o zero seria considerado uma potência de 2.
- Para contornar, basta testar se *x* é diferente de zero.
- **•** Expressão resultante:  $x \&& (x \& (x-1))$ .

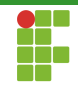

# Verificar se um número é potência de dois

```
1 bool is_power_of_two(int x){
2 return x && (x & (x-1));
3 }
```
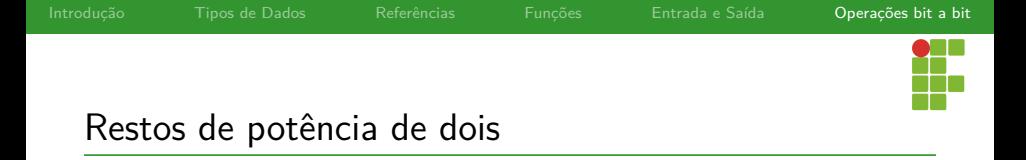

- $\bullet$  Para obter o resto, pode-se usar o operador  $\%$ .
- Contudo, quando o divisor é potência de dois, podemos utilizar operações bit a bit, muito mais baratas que uma divisão.
- Se *x* é uma potência de dois, o resto *r* da divisão de *y* por *x* pode ser calculado como  $r = y \& (x-1)$ .
- Razão: o resto de uma divisão por 2 *i* sempre corresponde aos *i* bits menos significativos do número.
- Os *i* bits menos significativos nos dão a faixa de inteiros  $[0, 2^{i} 1]$ , os possíveis valores de resto por *x*.

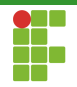

# Contar o número de bits ligados

Uma forma eficiente de contar quantos bits 1 estão ligados é desligar o bit 1 menos significativo até que o número valha zero:

```
1 int count_1(int x) {
2 int c;
3 for (c = 0; x; c++) {
4 x \&= x - 1;
5 }
6 return c;
7 }
```
O laço executa tantas vezes quanto existem bits 1.

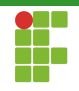

### Verificar se dois inteiros possuem o mesmo sinal

- Como os inteiros em C++ são representados via complemento de dois, temos que:
	- $\blacktriangleright$  Um número positivo possui 0 no bit mais significativo.
	- $\triangleright$  Um número negativo possui 1 no bit menos significativo.
- Ao aplicar um XOR bit a bit entre um número negativo e um número positivo, o bit mais significativo do resultado estará ligado, isto é, o resultado será negativo.

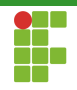

### Verificar se dois inteiros possuem o mesmo sinal

```
1 bool diff_sign(int x,int y){
\Gamma return (x \cap y) < 0;
3 }
```
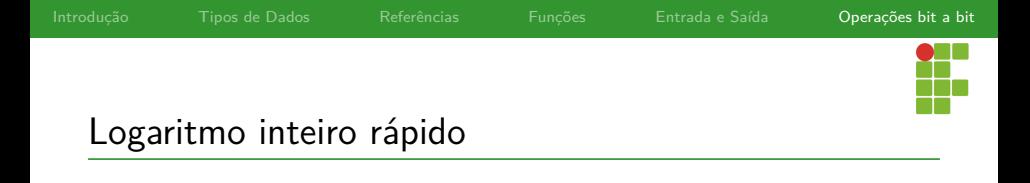

- Dado um inteiro *x*, como computar  $\lg x\vert$  rapidamente?
- Podemos usar uma tabela pré-computada para contar o número de bits suficientes necessários para representar *x*.

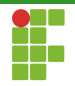

# Logaritmo inteiro rápido

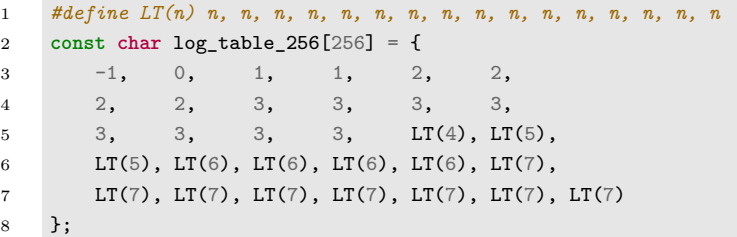

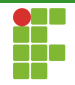

### Logaritmo inteiro rápido

```
1 int fast_log2(int x) {
2 int r,tt;
3 if (tt = x >> 24) {
4 r = 24 + log_table_256[tt];5 } else if (tt = v >> 16) {
6 r = 16 + \log \text{ table } 256[\text{tt}];7 } else if (tt = v >> 8) {
8 r = 8 + \log_{10} = 256 \text{ [tt]};9 } else {
10 r = \log_{10} \frac{t}{\log_{10} \log_{10} \left[\log_{10} \frac{t}{t}\right]};
11 }
12 return r;
13 }
```
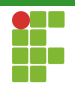

### Mais operações bit a bit

#### <https://graphics.stanford.edu/~seander/bithacks.html>